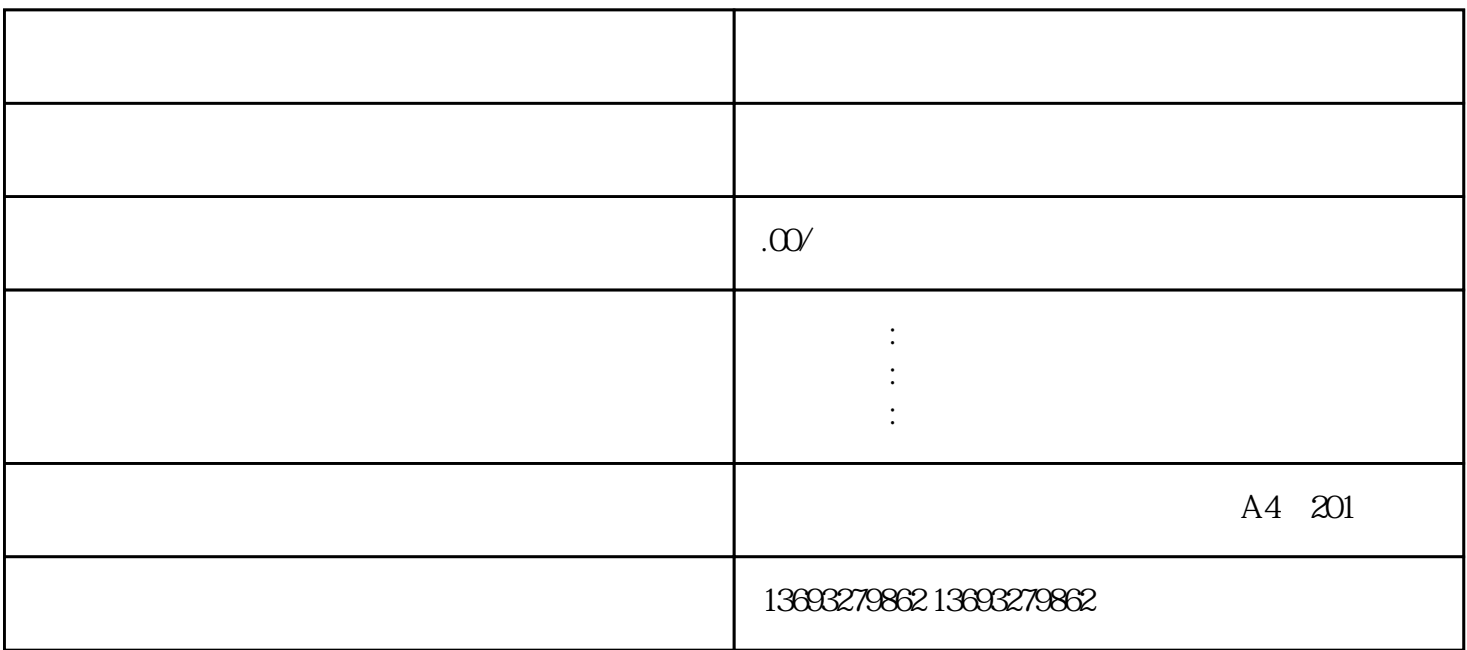

 $\frac{1}{2}$  and  $\frac{1}{2}$  and  $\frac{1}{2}$  a

Maps或百度地图。 3. 搜索你的店铺名称:在地图应用程序中搜索你的店铺名称,看看是否已经有标注。

 $4$  $5$ 

 $1.$ 

 $2$ .  $600$  Google

 $6.$